# **Application: gvSIG desktop - gvSIG bugs #473**

# **Combining the tools Edit Vertex and Exploit, make the console appears.**

03/27/2012 01:09 PM - Victoria Agazzi

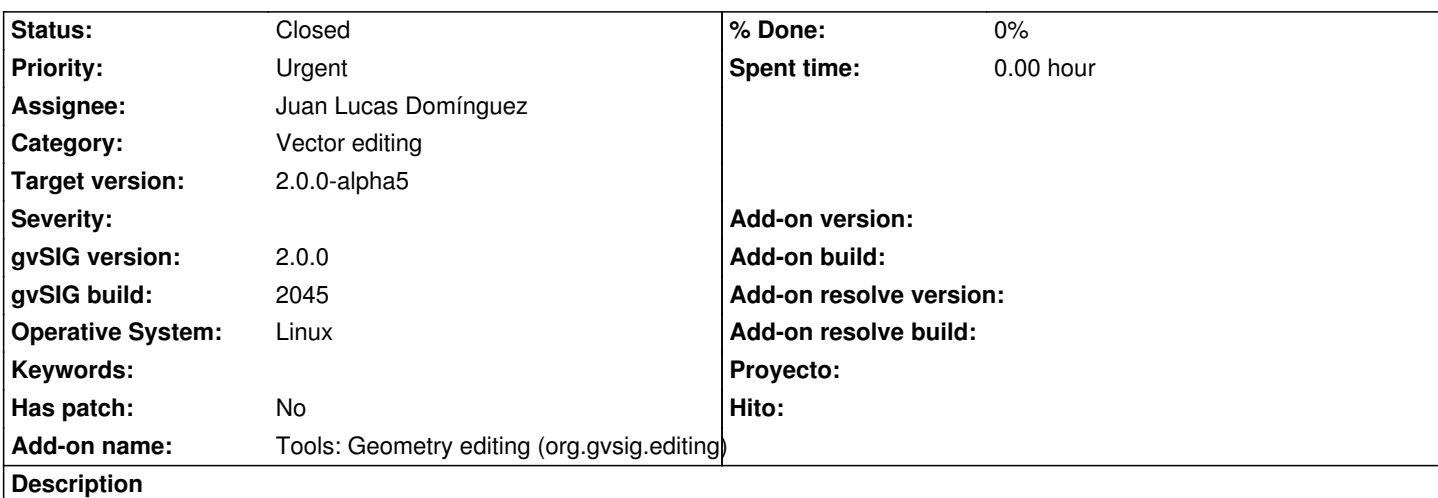

Hi,

The Exploit tool goes ok when I tested it in an isolated way. The tests were done with line geometries.

But, if I combine first the Edit vertex (adding one new vertex for example), and then applying the Exploit tool to that line, the console appears as it shows the image attached.

I also attached the log file.

Thanks!

## **History**

#### **#1 - 03/27/2012 01:09 PM - Victoria Agazzi**

*- File gvSIG.log added*

#### **#2 - 04/06/2012 07:51 PM - Manuel Madrid**

*- Priority changed from Normal to Urgent*

#### **#3 - 04/08/2012 09:55 PM - Joaquín del Cerro Murciano**

*- Assignee set to Joaquín del Cerro Murciano*

*- Target version set to 2.0.0-alpha5*

### **#4 - 04/10/2012 12:40 PM - Joaquín del Cerro Murciano**

Eliminando del proyecto extEditing dependencias con la implementacion de la libreria de geometrias he corregido algunas cosas relacionadas con estas herramientas.

Aun he de repasar si esto corrige o no el error detectado.

r33205

#### **#5 - 05/22/2012 10:24 AM - Joaquín del Cerro Murciano**

*- Assignee changed from Joaquín del Cerro Murciano to Juan Lucas Domínguez*

## **#6 - 05/22/2012 04:30 PM - Juan Lucas Domínguez**

*- Status changed from New to Fixed*

# gvsig-desktop:r38235

Problem was a class cast exception. Two comments:

- In method "public Feature delete(FeatureReference id)" the fields "modifiedFromOriginal" and "expansionAdapter" seem to be inconsistent between them. The deleted feature is not removed in "expansionAdapter". Perhaps this is not a problem.

- The method "public Feature deleteLastFeature()" is never used but looks strange because the removed feature is not kept as a local variable, tyhen other feature is treated (?)

#### **#7 - 05/23/2012 08:46 AM - Juan Lucas Domínguez**

gvsig-desktop:r38236

Small change to prevent NPE

# **#8 - 06/08/2012 01:46 PM - María Maluenda**

*- Status changed from Fixed to Closed*

Closed in the gvSIG build 2047

#### **Files**

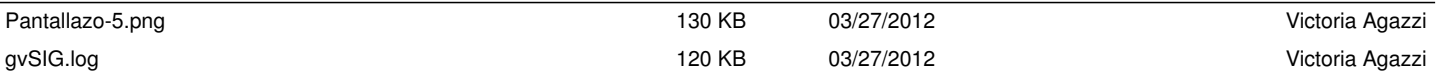